## 【8月利用分】

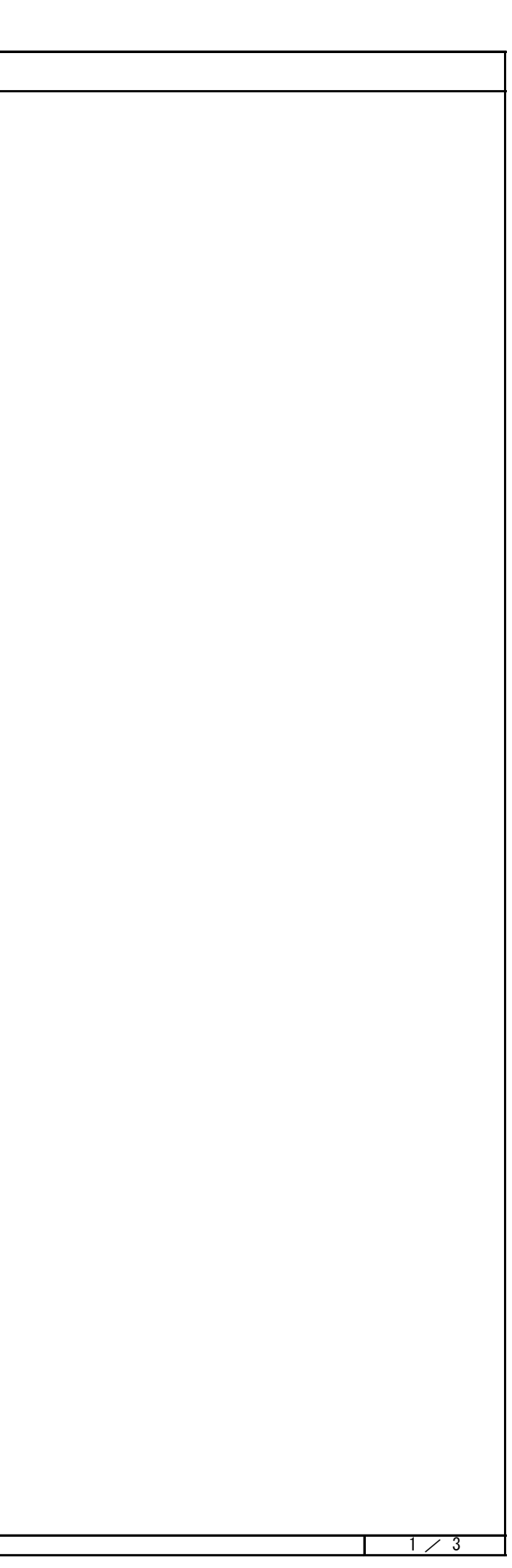

- ・当選した抽選申込を確定したい場合。 →当選の確定期間終了までに、当選確定処理を実施する。
- ・当選した抽選申込をキャンセル(取消)したい場合。 →当選の確定期間中に、当選確定処理を実施しないまたは、当選確定状態の申込を確定取り消しする。(①)
- ・随時予約申し込みについて。
- →当選の確定期間終了後の処理が終了するまで、他の利用者から当選したコマに対する 申し込みは出来ない。(②) ①

## 【変更前】

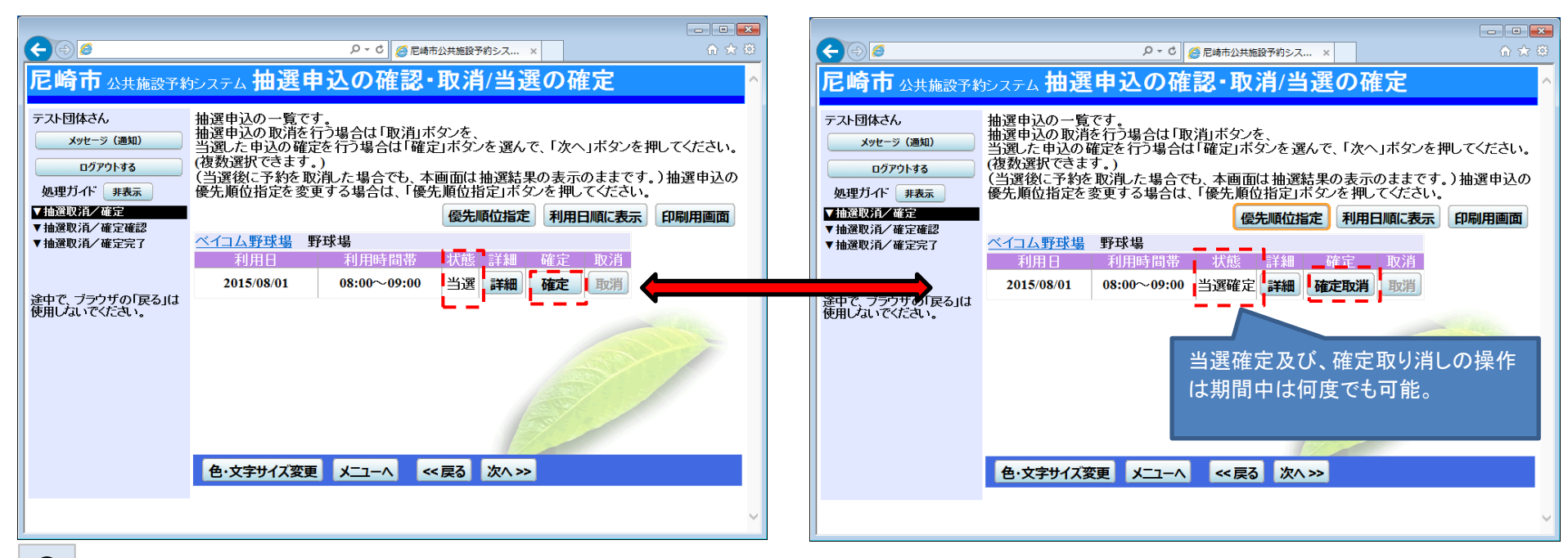

②

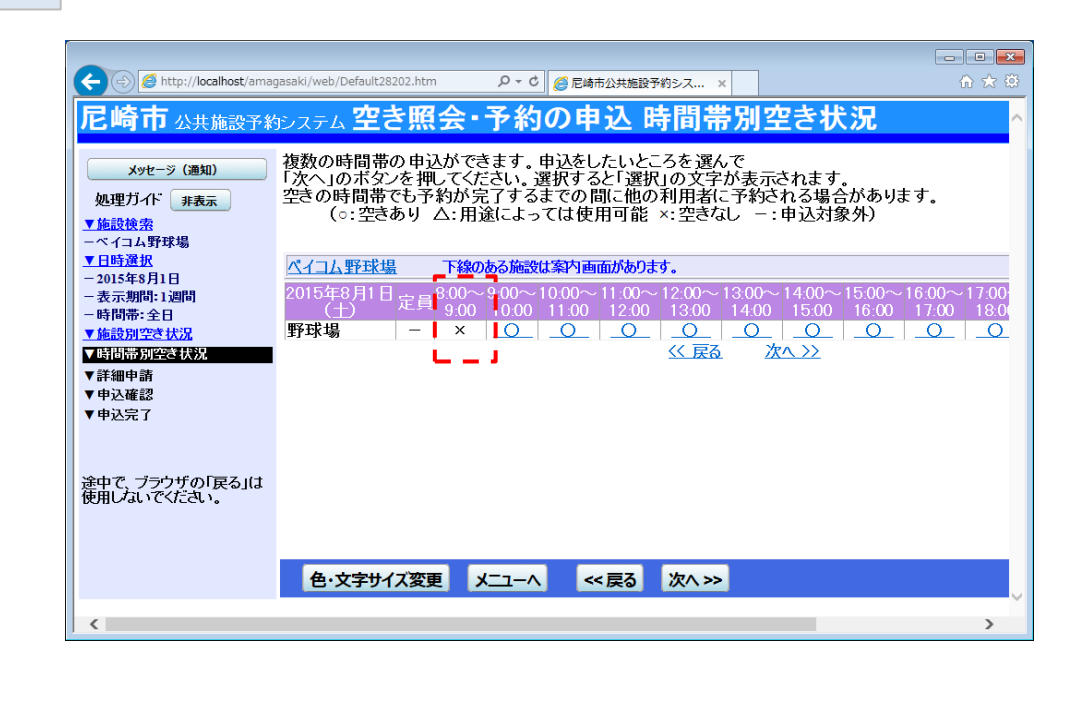

【9月利用分以降】※赤字部分が変更箇所となります。

## ・当選した抽選申込を確定したい場合。 →当選の確定期間終了までに、当選確定処理を実施する。 確定処理を実施したタイミングで予約データが生成される。(3)

- ・当選した抽選申込をキャンセル(取消)したい場合。 →当選の確定期間中に、当選確定処理を実施しないまたは、当選確定した申込(予約データとなる)を予約取り消しする。(4)
- ・随時予約申し込みについて。 →当選確定後に予約取り消しを実施したコマは、当選の確定期間中であっても空き状態となるため、他の利用者からの 申し込みが可能となる。(⑤)

## 【変更後】

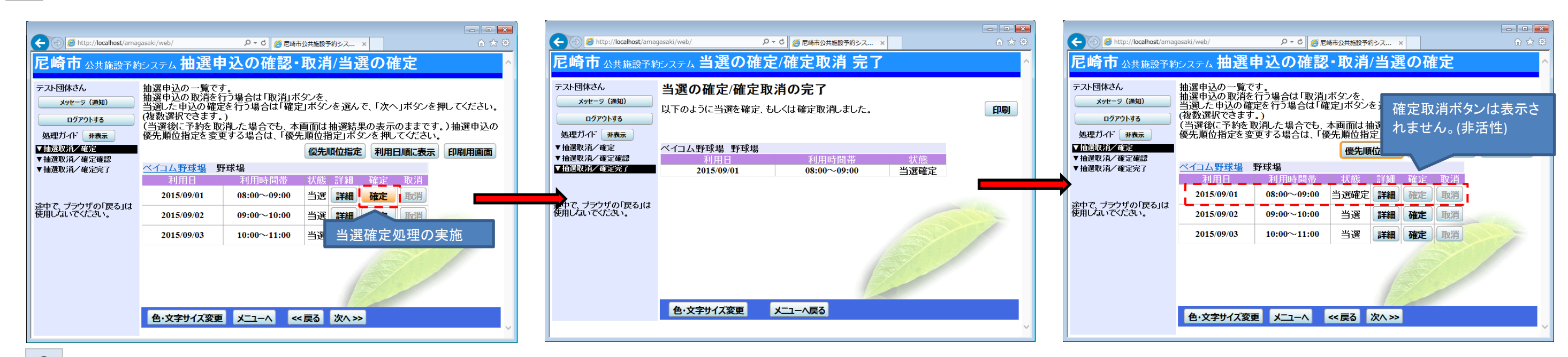

④

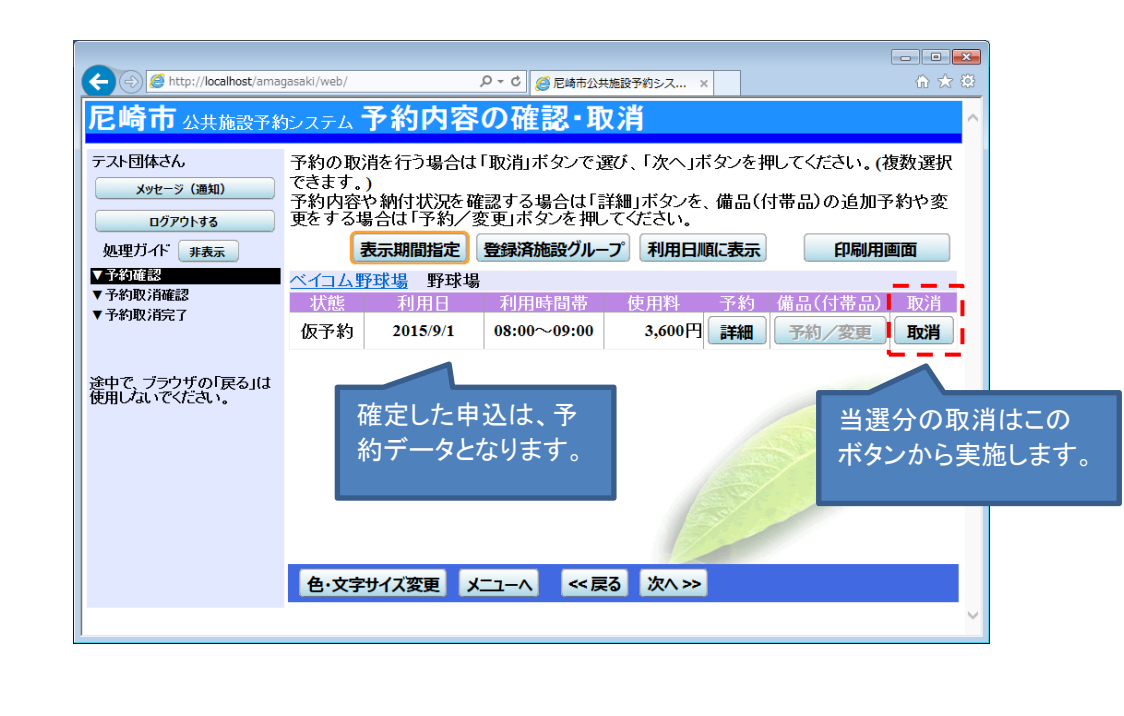

③

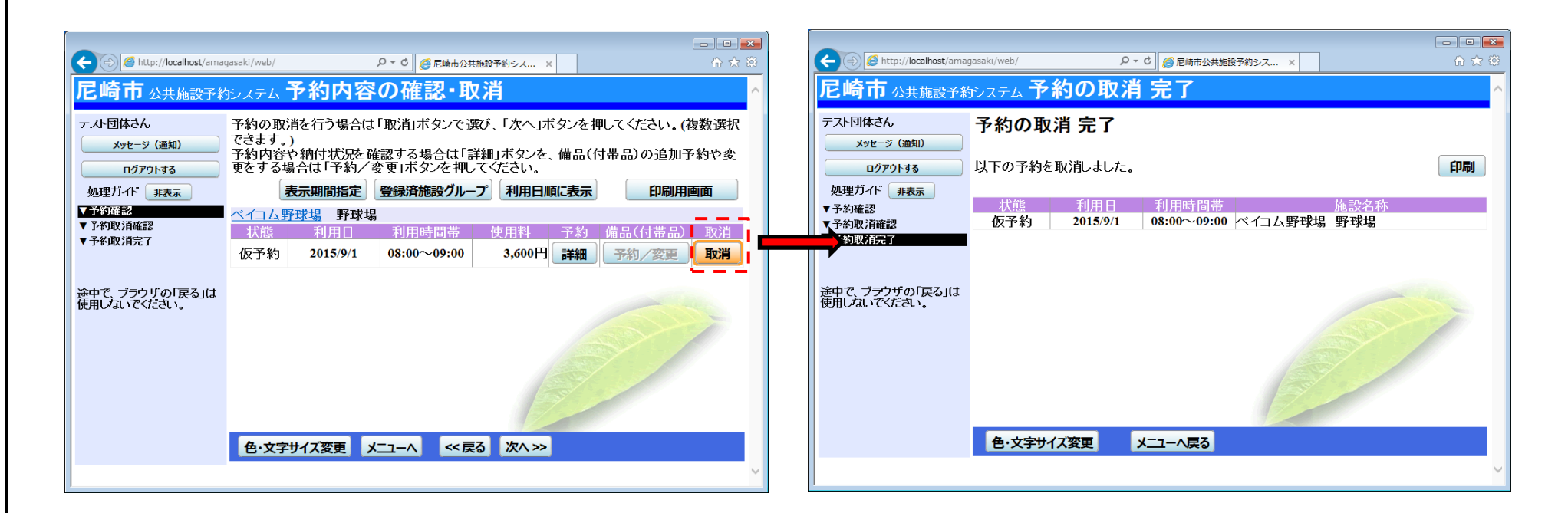

抽選後の確定の変更について

⑤

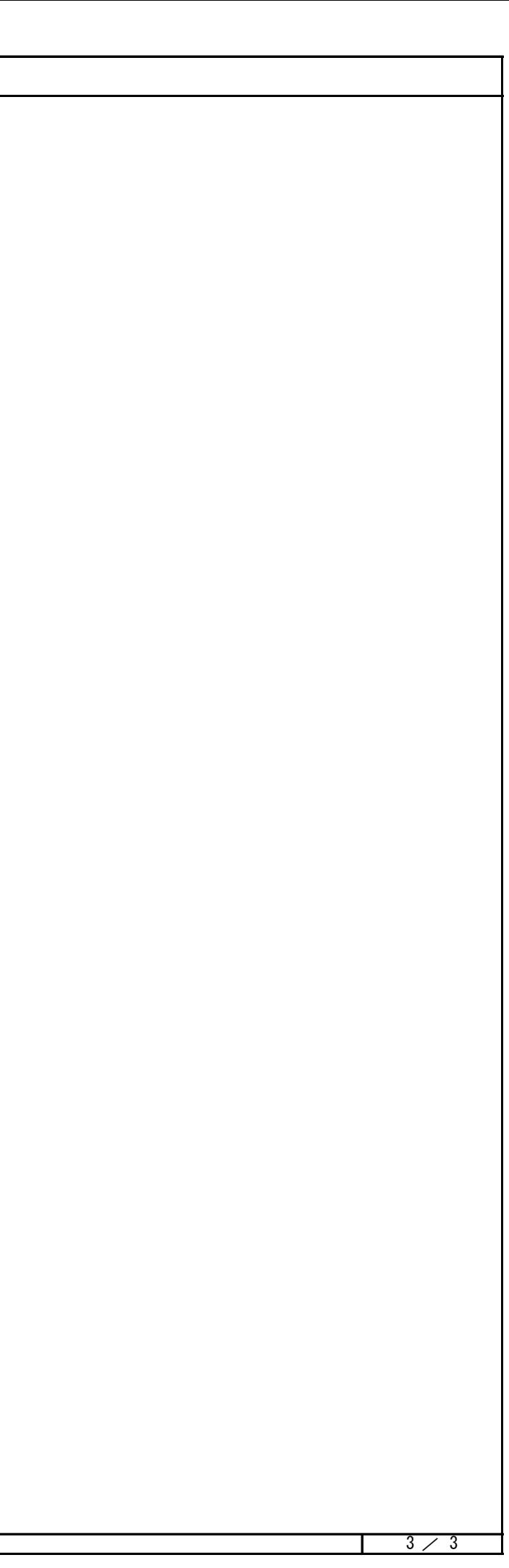

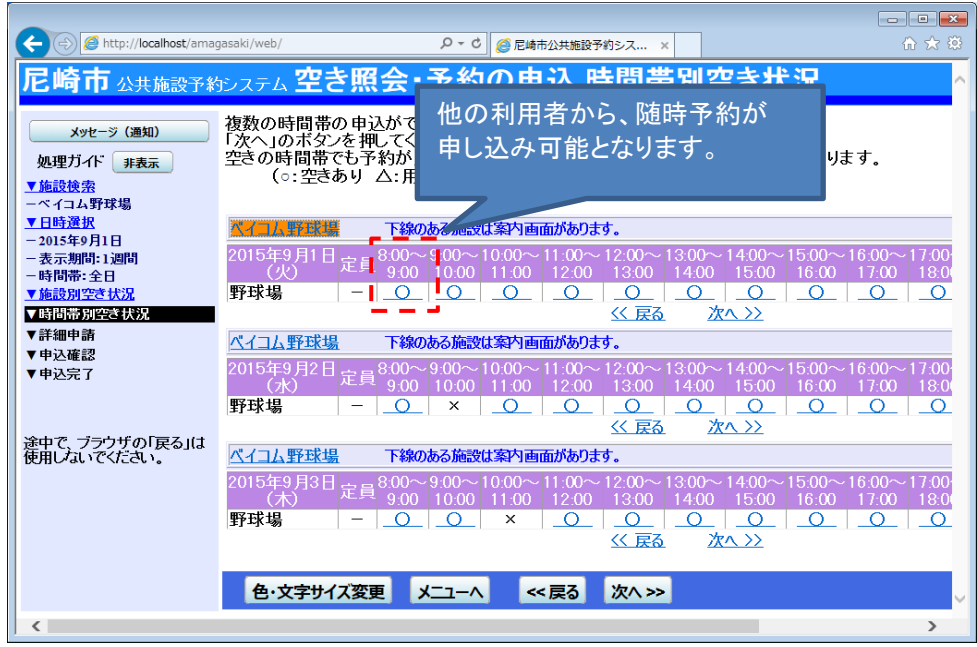